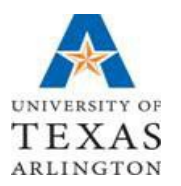

## **OFFICE OF BUDGETS, PLANNING, AND ANALYSIS**

## **Budget Exception Errors and Possible Solutions Error: Exceeds Budget Tolerance / Spending Authority Over Budget What it means:** Cost center has no budget or there are insufficient funds **Possible Solutions:** • Use a cost center that has available funds • Cancel the journal *(requisition, voucher, travel auth, etc.)* • Modify the amount or quantity ordered • Process a Budget Transfer *(to increase available budget)* **Error: No Budget Exists / Budget is Closed What it means:** Cost center has no budget or cost center is inactive **Possible Solutions:** • Use a cost center that has available funds • Cancel the journal *(requisition, voucher, travel auth, etc.)* • Process a Budget Transfer *(to increase available budget)* • Review ChartField string **Error: Budget Date out of Bounds What it means:** You are trying to process a transaction past the dates for the project (Applicable to grants and constructions projects) **Possible Solutions:** • Cancel the journal *(requisition, voucher, travel auth, etc.)* • Use another funding source • Extend the dates for the Project *(contact the Office of Sponsored Programs and submit relevant documents with new project dates)* **Error: Required key CF is blank What it means:** Missing a ChartField value, such as Fund, Function, Dept, Cost Center, etc. **Possible Solutions:** • Go back to "Accounting Defaults" or ChartField section of the transaction you are trying to process and enter the missing ChartField value • Review the Cost Center speedtype to double check ChartField values • Use a valid budget period